*Задание№1 для самостоятельного исполнения Составьте схему алгоритма*

Вычисления корней квадратного уравнения…

$$
a \star x^2 + b \star x + c = 0
$$

$$
x_{1,2} = \frac{-b \pm D}{2a}
$$

$$
T_{\text{Lie}} D = \sqrt{b^2 - 4ac}
$$

- схему алгоритма исполнить <sup>в</sup> редакторе Word

### *Задание№2 для самостоятельного исполнения Составьте схему алгоритма*

# Вычисления корней квадратного уравнения… **a\*x2 + b\*x + c = 0**

*- составить алгоритм с учетом того, что возможны три случая для дискриминанта:*

*1) если D>0, то имеются два различных вещественных корня, которые можно вычислить по следующим формулам:* 

$$
x_{1,2} = \frac{-b \pm D}{2a}
$$

*2) D 0 д b/2 если D = 0, то имеется единственный корень: x=-b/2a. 3) если D < 0, то вещественных корней нет.*

- схему алгоритма исполнить <sup>в</sup> редакторе Word

# *Задание№3 для самостоятельного исполнения*

# *Составьте схему алгоритма*

Составить алгоритм расчета транспортного налога для физических лиц <sup>в</sup> зависимости от налоговой ставки на 1 <sup>л</sup>/<sup>с</sup> мощности двигателя:

- **– до 100 <sup>л</sup>.с. – 2,5 р.**
- **– до 150 л.с. – 3,5 р.**
- **– до 200 <sup>л</sup>.с. – 5,0 р.**
- **– до 250 л.с. – 7,5 р.**
- **– свыше 250 <sup>л</sup>.с. – 15 р.**

Пользователь вводит значение мощности двигателя, а алгоритм вычисляет транспортный налог <sup>и</sup> выводит на экран.

- исполнить в редакторе Word <sup>в</sup> двух вариантах:

1) только <sup>с</sup> использованием блоков ветвлений

2) <sup>с</sup> использованием блока многоальтернативного выбора

#### Задание  $N^{\mathcal{Q}}$ А для самостоятельного исполнения Составьте схему алгоритма

Составить алгоритм вычисления квадратного корня Z из произвольного положительного вещественного числа X методом Герона:

# $Z_n = (Z_{n-1} + X/Z_{n-1})/2$ , где  $Z_0 = 1$

Чем больше n тем точнее значение корня, обычно достаточно и 5 повторений.

Пользователь вводит значение X и n, а алгоритм вычисляет приближенное значение корня Z и выводит его на экран.

- схему алгоритма исполнить в редакторе Word

# $Z_n = (Z_{n-1} + X/Z_{n-1})/2$ , где Z<sub>0</sub>=1

 $X = 9$ 

$$
Z_0 = 1
$$
  
\n
$$
Z_1 = (Z_0 + X/Z_0)/2 = (1 + 9/1)/2 = 5
$$
  
\n
$$
Z_2 = (Z_1 + X/Z_1)/2 = (5 + 9/5)/2 = 3.4
$$
  
\n
$$
Z_3 = (Z_2 + X/Z_2)/2 = (3.4 + 9/3.4)/2 = 3.02
$$
  
\n...

# Задание  $N^{\mathcal{Q}}$ 5 для самостоятельного исполнения Составьте схему алгоритма

Составить алгоритм вычисления квадратного корня Z из произвольного положительного вещественного числа X методом Герона:

# $Z_n = (Z_{n-1} + X/Z_{n-1})/2$ , где  $Z_0 = 1$

Пользователь вводит значение X и q - точность вычисления, а алгоритм вычисляет приближенное значение корня Z и выводит его на экран.

Точность а считается достигнутой, если текущее значение Z<sub>n</sub> отличается от предыдущего на величину не большую чем q.

# Задание  $N^{\mathcal{Q}}6$  для самостоятельного исполнения

#### Составьте схему алгоритма

Пусть задано натуральное число N. Пусть в S накапливается сумма натуральных чисел от 1 до N. Пусть задано ограничение на сумму S. назовем его MaxS. Необходимо составить схему алгоритма подсчета максимально возможного количества К натуральных чисел, входящих в сумму S, не превышающую MaxS.

#### Пример:

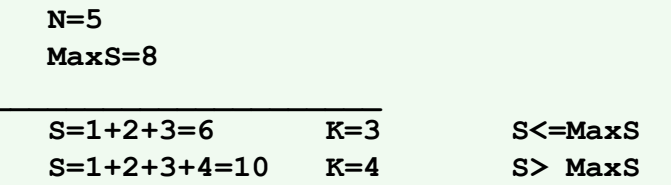

 $Omega: \mathbb{R} \rightarrow \mathbb{R}$ 

 $K=3$ 

- схему алгоритма исполнить в редакторе Word